記入日: 2021年1月28日

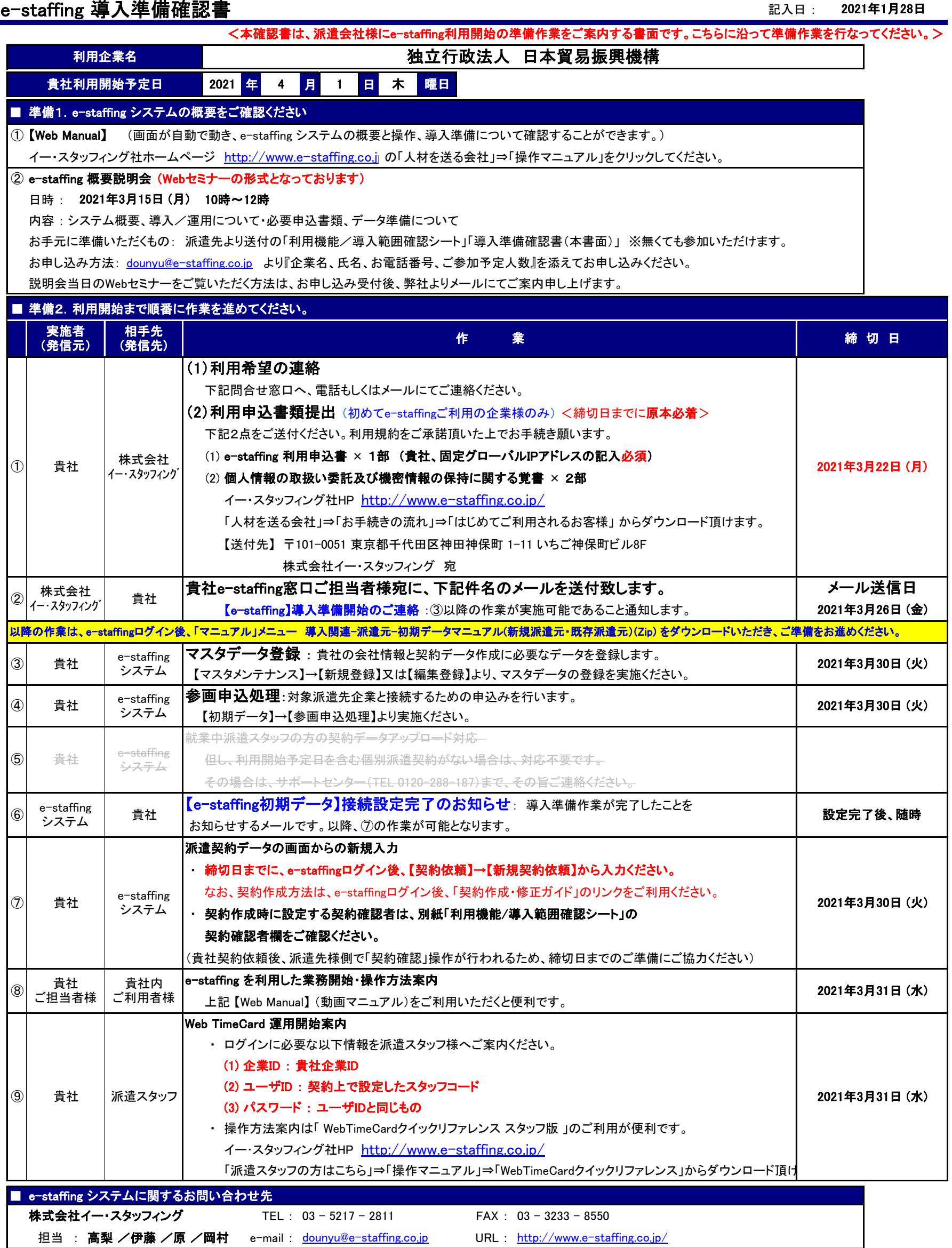